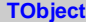

fUniqueID kIsReferenc**kdombie fBits fgDtorOnly kCannotPick kSingleKey fgObjectStat kNoContextMenu kOverwrite kCanDelete kInvalidObjectVriteDelete kMustCleanup kIsOnHeap fgIsA kObjInCanvasNotDeleted kHasUUID kBitMask**

**@~TObject GetObjectInfo operator new@[@] MakeZombie GetTitle DoError TObject TObject operator= InheritsFrom SetBit AppendPad Inspect Browse ClassName IsEqual Clear Clone Compare Copy Delete DistancetoPFlairttive Draw DrawClass** Print **DrawClone Read Dump Execute Execute ExecuteEvenGetDrawOptionetObjectStat FindObject SetUniqueID SetObjectStat FindObject UseCurrentStyles GetDrawOptWrite GetUniqueIDVrite GetName operator newhowMembers GetIconName operator new@[@] GetOption operator new** HandleTimepperator delete @~ **Hash InheritsFromoperator delete** Get **IsFolder IsSortable TestBits IsOnHeap InvertBit IsZombie Notify ls Pop RecursiveReDhosvelete SaveAs SavePrimitive SetDtorOnly operator** de **operator** de **SetBit ResetBit TestBit Info Warning Error SysError Fatal AbstractMe MayNotUs GetDtorOn Class\_Name IsA**

## **AliAnaCaloTrackCorrBaseClass**

**kEMCAL kPHOS kCTS kDCAL kDCALPHOS fMinPt fDataMC fDebug** fCalorimeterfTRDSMCov<del>dFidUl</del>ighMult**AiddTgraistsfgraA**nsName **fCalorimeterStZvertBin fMakePlots fCaloPID fCheckFidCtMrpBin** fCheckReal**ChiCeruc**Bin fInputAODName Cut **fCheckCaloPNDmaxMixEvfOutputAODBHistoch fRecalculateCCadOMDMix fNewAOD** fIC **fMaxPt fPairTimeCut fFillPileUpHistograms fAODObjArrayName fReader fUseTrackMt@BipstAODN4@\Ltils fTrackMultBf0s[200]tAODCNMSSName** fInputAODBfaabbUtils

**@~AliAnaCaGeTCadpCtAGE@SefS@f9GaDaPED**rentCe@ealHtyBogramRange **AliAnaCaloTSet@CtpuBa@@@@#bbNa0@etEventRPBintIsolationCut GetCreateOrGetAODObj&waydNamPloteMaking/zBiatMCAnalysis Init** InitParameteGetInputAOD**BriandpAnaGetiEOentMixGeifReader FillEventMixPool GetOutputAODBranch SwitchOnFillPileUpHistograms SetNZvertBin GetEMCALGeometry MakeAnalysGeiAOOBranchistchOffFilSBeitNRpHBistoGetmHsOSGeometry** MakeAnalysGetAODCaldShighMsIltipSietN*C*enthBi800aloPID **Print**  $\textsf{SetAODObj}$  **Rover of the Orient Mix Bet Alexander Conservation Conservation of the Conservation Conservation Conservation Conservation Conservation Conservation Conservation Conservation Conservation Conservation Conserva GetAODTrackwitchOnFil<del>8dighMadkMBultiplaistoglam</del>** 

**Terminate GetPHOSCe8svitchOffFil8eighMaxEpMixityHistogram AddToHistogramsName GetEMCALCells GetMaxPt SetTrackMultiplicityBin SetHistogramRanges GetAddedHiSteto ESTs StringTon Rat** PowitchOnTrackMultBionsCut GetAnalysisGetEMCALCSesMeasPt SwitchOffTr**&ekMCMBal**ysis **CetBasePar<del>@ud?U</del>GSiSt&etU%inPt SwitchOnOv&eW\beutralMesonSelections** GetDebug GetNonStandat BuGtst RanageitchOffOwen Reader **SetDebug GetBackgro@edMatsEnergyoOwnMix IsTrackMatched GetEventNuCebeCalorime®ertMinEnergyseTrackMu®ediMsduleNum GetTrackMußietIQatyrime\$et\$taixEnerGyeckMixedGveMbdarteMum GetCentralit§etCalorime&etMinEnergGetMixedEventtModuleNum GetEventCeStraDialyorimeSertEnergyCOdeRahMgioxedElviendCluster CetEventPlaisDataMC SetPairTimeGutVertex AliAnaCaloTrackCorrection of the Calor Correction of the Calor Correction of the Calor Correction of the Calor Correction of the Calor Correction of the Calor Correction of the Cal GetEventPlaneAnglenDaGeN@airTimeGettVertex** operator= **GetEventPla&wildeblQdtDa&aWRCrstSMQGovek/erdByTRDass AddAODPartisHistucialCuSOtFirstSMC@etV0SByTERDass\_Name ConnectInputOutphOAEIBBankHCluetBi6etV0Multiplicity GetCreateO@witchOffFi@mtMRRBin GetMCStack**ShowMembers **GetInputAODNRanalCaloAGeeNCentrBinetMCHeader** SetInputAODMatrobOnRe**GistNlTrackMButBaCGenEventHeader** SetInputAO**BNatobOnRe8kBNlbrackMultBinGGenR**<br>GetOutputA**S®NahQf**fRe**3kBNMAxEvMixtCaloPID** SetOutputA**QDMamNeDOnGetZvertexCQetCaloUtils NewOutputASDDtchOnCaloRIDackMultipliFtidtyBialCut** 

## **AliAnaCalorimeterQA**

**fFillAllCellTimeHisto fhIM** fFillAllPosHistAsym **fFillAllPosHistNCellsPerCliBateClusteffDGelfalGorrNCeDCellClusferGenMCAccEtaPhi fFillAllTH3 fhNCellsPerCtRSNGrNSCuthCaloCorrECeMSaxCellClu5NeVRyzzIo** fFillAllTMHistoNClustersfhXNCells fhCaloV0SCorrENClustellGhEMRLogRatio **fFillAllPi0HistoClusterTimibEN@eyjs fhCaloV0SC<del>UrLECluda0f50nIVM0[xly4]</del> fCorrelate fhCellTimeS<del>prZNdReds</del>pethCaCell0&6thLNGeldta0FforWd6MC[14][5] fStudyBadCfbStellsdCellLbRETimeSphSadoV0SC<del>UrECGell</del>TsotalRatioOverP** fStudyClust**éhΩusyterRatifpIftT**imeE fhCaloV0MCtbrElQ6ltTsttarlth2grRatio **fStudyExotidhClusterMaftQdElCloseC@10RatioOMCforEE61LTsdtarISRaffio&MbEdlx fStudyWeight fhClusterMaxCellCloseCellDiff fhZE fhCaloV0MCorrNCells fhECellTotalLogRatioMod fh2MatchdEdx fNModules fhClusterMaxCellDiff fhXYZ fhCaloV0MCorrECells fhExoNCell[10][5] fhMCEle1EOverP fNRCU fNMaxCols fhClusterMaxCellDiffAverageTime fhXCellE fhCaloTrackMCorrEClusters fhExoL1[10][5] fhMCEle2MatchdEdx fNMaxRows fhClusterMaxCellDiffWeightedTime fhYCellE fhCaloTrackMCorrNCells fhExoECross[10][5] fhMCChHad1EOverP fTimeCutMin fhClusterMaxCellECross fhZCellE fhCaloTrackMCorrECells fhExoTime[10][5] fhMCChHad1dR fTimeCutMax fhLambda0 fhXYZCell fhCaloCenNClusters fhExoDTime[10] fhMCChHad2MatchdEdx fCellAmpMinhLambda1 fhDeltaCellClluStebRNoEllisEsteb8NCellinMCNeutral1EOver fEMCALCellAnDisMersionIhDeltaCellClluStebOOeGellQeEbeoL0ECrOsMCNeutral1dR** fPHOSCellAfh**BMadC**lustefffEDmeltgyCellClimGteloYOrldEntExaboL1NCellin(MCDhGgutral2Match **fMinInvMassEBadClusteffTDalt&CellgyInGtdoZNeNCluEstdr\$ECrossEOverPR02 fExoNECrosStBadClusteinRadIDi6TEII6MMStdcÆlvPEChusRtreton fhMCEle1EOverPR0 fExoECrossOuBa[10]:ITimineSpita6dReflu@telOMaCPdWMAdePi0** fExoNDTimef6BlacdClusteffMDaoIG08016Mo6BaoIfEMaR16&erlcEta fExoDTime**CluB [5]ClusterMaelCeCleCloSeMoMEM** kmcElectronfh1EleEOverP **fClusterMombBladClusteinMcC@edIDiffhAmpMod kmcPhotonCloMcEle1EleEOverP fClusterMonfbBad62usteffMk0:@isiCutAtMpMdd&diniemcNeHadroinMCChHad1EleEOv fPrimaryMor<del>fteBad</del>ColustefiMenqCettDiefWe\ClustelTsMoedChHadr6ImMCNeutral1EleEO fhE fhPt fhPhi fhEta fhEtaPhiE fhDeltaIA[2] fhTimeId fhGridCellsE fhRecoMCRatioE[7][2] fhTrackMatchedDPhiPos fhEChargedfhDeItaIAL0[2]TimeAmp fhGridCeIIsTimRecoMCD<del>ellaRela</del>取例20** fhPtChargedhDeltaIAL1**[2]**AmpIdLowf**GGini**dCellsLfbRecoiMCDeltsPeta[7][2] fhPhiCharge to DeltaIANC<sup>EH</sup> IS [29] Id Low Gaind Cells Ethe Gradu in E[4] fhEtaCharge**id**iDeltaIAMC[14][imeAmpltb@GdCellsTim@ebroMCPtild] **fhEtaPhiEChargedClusternDeltaEDaOedtTaiPheiE0npPbGeOMCEtaPhi[4]** fhClusterMa<del>MCB</del>QDBIfENoCucaloTrackMC@cdLOQ10}#BMCEle1dR **fhBadClusterMaxCellECross fhAmpId fhNCellsMod fhRecoMCE[7][2] fhTrackMatchedDEta fhDeltaIEtaDielEabPhiE0[2]hNCellsPerCliBscom/G@hii[7][22]kMatchedDPh fhDeltaIEtaD@lTaiRhiE2[2]hNCellsPerCli<del>RstaoM6@Mu[C][22]</del>kMatchedDEt fhDeltaIEtaDeltaIPhiE6[2] fhTimeVz fhGridCells fhRecoMCDeltaE[7][2] fhTrackMatchedDEtaPos** fhBadClusteithDealtainEtarDd**Cth/BiniE2** fhGenMCAccE[4] **fhBadClusteffDealaIEtaDefDEiBibliS6usferBeniidCAccPt[4]** fhMCChHad1EOver fhMCNeutral1EOver **ft**chedDEt

@~AliAnaCa**CellinGterSchReisitrogriasSwgtehG**anFillSWitCellIOffFielSTellTellistograms @~AliAnaC**aleriin6terdaAFdelititogrizeda**nicanGilBM**idellOffFillBellREDCinesgrams**<br>AliAnaCalor**idiessedXsynVissightHistogramms**OffFilBWiddfIOfiCe**Glisht**DöffreCuts **GetAnalysisClutsterHisto@ealEMCALC&WAtchpDAiFill&WilPchsDiftColdSistionEncipesCuts GetCreateOuthust@HiectsSissEddCath6SilvAtorpOffiFillSAviRchsOtrGhistogolDTimsteCsits Init InitParameteCsusterMatc<del>BedWi10SCæd3Aditpb00dEFri8WiRdsQuic3tMiljC0tpGtel&</del>BAsyterQ MakeAnalysGoFillHastogr6entsnvMassMamECuOnFil8WiTcH3OffStu@bpcBlustersAsymm Print** BadClusterHisstoGGPaonss GetTimeCutMainitchOnFillSMinTchOffStatts/highligistogram CalculateAverageTaintMasSetTsitogCartMwxtchOffFilSAWTTchCk16aGdhjiExplotegram **CellHistograls@SoodClus@etTimeCut SwitchOnFil@MillPubl@its@dgrayhExotic ClusterMCHistogramSCeSAmingHIOnFilSMilRotsOtfG6thippBagtoBall2sters G:***G***iltbHastogr&edshvMassMiwMEChOInFil&WffdH3Dff&tc@lspCblusters<br>ExoticHistogRaddnavMassMSimMEChOIffFil&WffdH3Dhi&tc@lspMdeAghame**